## **River Heritage Block-of-the-Month Mystery Quilt** Month 8 Hovering Hawks

Welcome to the eighth month in the **River Heritage** *Block-of-the-Month Mystery Quilt!* **Hovering Hawks** is made from sixteen squares, ten of them made from half-square triangles. This block has been made using lots of different fabric and value combinations. I like making my hawks out of mediums and/or darks and keeping the opposite corners light. This works well with the placement of this block in our setting. Use your own color scheme to make your block. Remember to check your values by taking a black and white picture of your fabric choices.

Cutting Instructions:

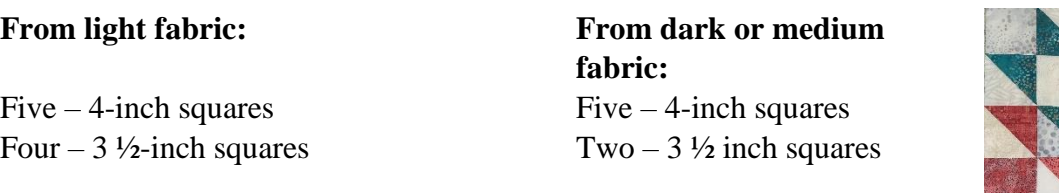

## **RST = right sides together**

Half-square triangles: Draw a diagonal line from corner to corner on the reverse side of each of the five light squares. Layer one dark/medium 4-inch square and one light square, RST. Likewise, layer the other pairs, RST. Stitch  $\frac{1}{4}$  inch from the diagonal line for each set (chainpiecing method). Remove and clip the threads connecting the sets. Stitch ¼ inch seam on the other side of the drawn line. Clip apart. Cut on the drawn line. Press. **Trim/square each set to 3 ½ inches.** Makes ten half-square triangle sets.

Assemble block: Position the sixteen squares according to the picture. Take a black/white photo to double-check your layout using value.

Turn each piece from Column 2 onto Column 1, RST. Chain-piece a ¼ inch seam on the right edge. Clip apart and press odd rows to the right, even rows to the left.

Repeat with the next section by turning Column 4 onto Column 3, RST, stitch and press. Repeat with the final two columns, stitch and press.

Nestle seams and pin Rows 1 and 2, RST, and stitch. Press open. Nestle seams and pin Rows 3 and 4, RST, and stitch. Press open. Repeat with final two sections, stitch and press open. **Trim and square your block to 12 ½ inches.**

Share your block using **#riverheritage** on Facebook, Instagram, and Twitter! Month Nine will be posted on September 10, 2018 at [www.blog.creativebeestudios.com.](http://www.blog.creativebeestudios.com/)